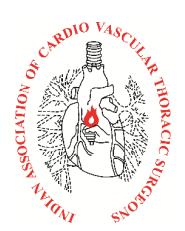

## **Indian Association of Cardiovascular Indian Association of Cardiovascular-Thoracic Surgeons (IACTS)**

## **KNOW YOUR NEW MEMBERSHIP NUMBER NUMBER**

IACTS membership number is required to facilitate members' participation conferences/meetings, nominations, conferences/meetings, to process/approve (existing) membership registrations, membership ID cards, etc. Kindly ensure you know your new membership number.

Here are the steps involved to search for the new membership number on our website:<br>
1. Go to IACTS website: www.iacts.org<br>
2. Place the mouse on the **Members** menu. Click on the **Members** menues and the search of *Cardiov* 

- 1. Go to IACTS website: www.iacts.org
- 2. Place the mouse on the **Members New Membership Number** from the drop down menu.
- 3. Scroll down and wait for about three-five seconds for the search field to appear.
- **4. You will see the search field, a rectangular box, on the**  You will see the search field, a rectangular box, on the<br>**right** side of the page, just above the new **membership number table header header, highlighted in light orange colour. (See picture 1: search field circled in red)**

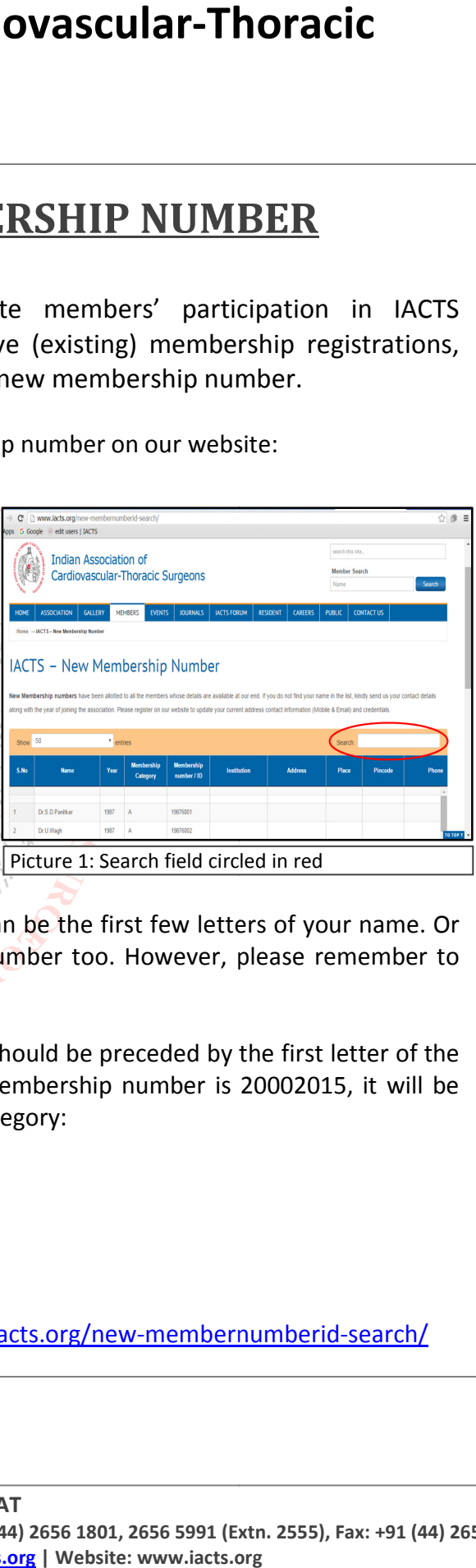

- 5. Type the name in the search box to find the details. It can be the first few letters of your name. Or even the last name, name of the hospital, or mobile number too. However, please remember provide the details correctly. Type the name in the search box to find the details. It can be the first few letters of your name. Or<br>even the last name, name of the hospital, or mobile number too. However, please remember to<br>provide the details correctl to
- 6. The membership number has an alpha prefix. That is, it should be preceded by the first letter of the respective membership category. For example, if the membership number is 20002015, it will be preceded by F, L, A or O according to the membership category: hould be preceded by the first letter of i<br>embership number is 20002015, it will<br>legory:<br>acts.org/new-membernumberid-search/
	- a. Fellow: F 20002015 b. Life member: L 20002015 c. Associate member: A 20002015 d. Overseas Member: O 20002015 preceded by F, L, A or O according to the membership category:<br>a. Fellow: F 20002015<br>b. Life member: L 20002015<br>c. Associate member: A 20002015<br>d. Overseas Member: O 20002015<br>Link to access the new membership number page:
- 7. Link to access the new membership number page: www.iacts.org/new-membernumberid-search/

## **IACTS SECRETARIAT**

**4-A, Dr. JJ Nagar, Mogappair, Chennai 600 037, Tamil Nadu, INDIA |Phone: +91 600 Tamil Nadu, +91 (44) 2656 1801, 2656 5991 (Extn. 2555), Fax: +91 1801, 2656 Fax: +91 (44) 2656 5859 Email: drrajan1957@ n1957@gmail.com secretary@iacts.org | Website: www.iacts.org**